In [2]: **from sympy import** \*

Example 2: x' = [ [-1, 2], [-2, -1] ] x

```
In [3]: t=symbols('t')
        x1=Function('x1')
        x2=Function('x2')
        deq1=diff(x1(t),t)+x1(t)-2*x2(t)
        deq2=diff(x2(t),t)+2*x1(t)+x2(t)
        dsolve([deq1,deq2])
Out[3]: [Eq(x1(t), (2*C1*cos(2*t) + 2*C2*sin(2*t))*exp(-t)),Eq(x2(t), (-2*C1 * sin(2*t) + 2*C2 * cos(2*t))*exp(-t))]
```

```
In [4]: matplotlib notebook
```
In [5]: *# phase plane* **import numpy as np import matplotlib.pyplot as plt** X1, X2 = np.meshgrid(np.arange(-3.01, 2.99, .25), np.arange(-3.01, 2.99, .2 5)) *# adjust domain and range and spacing as needed*  $X1p = -X1 + 2 * X2$  $X2p = -2*X1-X2$ *#Normalize the arrows by dividing by their magnitude (focus on direction)* U=1/(X1p\*\*2+X2p\*\*2)\*\*(0.5)\*X1p V=1/(X1p\*\*2+X2p\*\*2)\*\*(0.5)\*X2p plt.figure() plt.title('Phase Plane for [[-1,2],[-2,-1]]') Q = plt.quiver(X1, X2, U, V) *# draws the arrows at (X,Y) with slope dYdX* print('Notice how the paths spiral into the origin (spiral sink)')

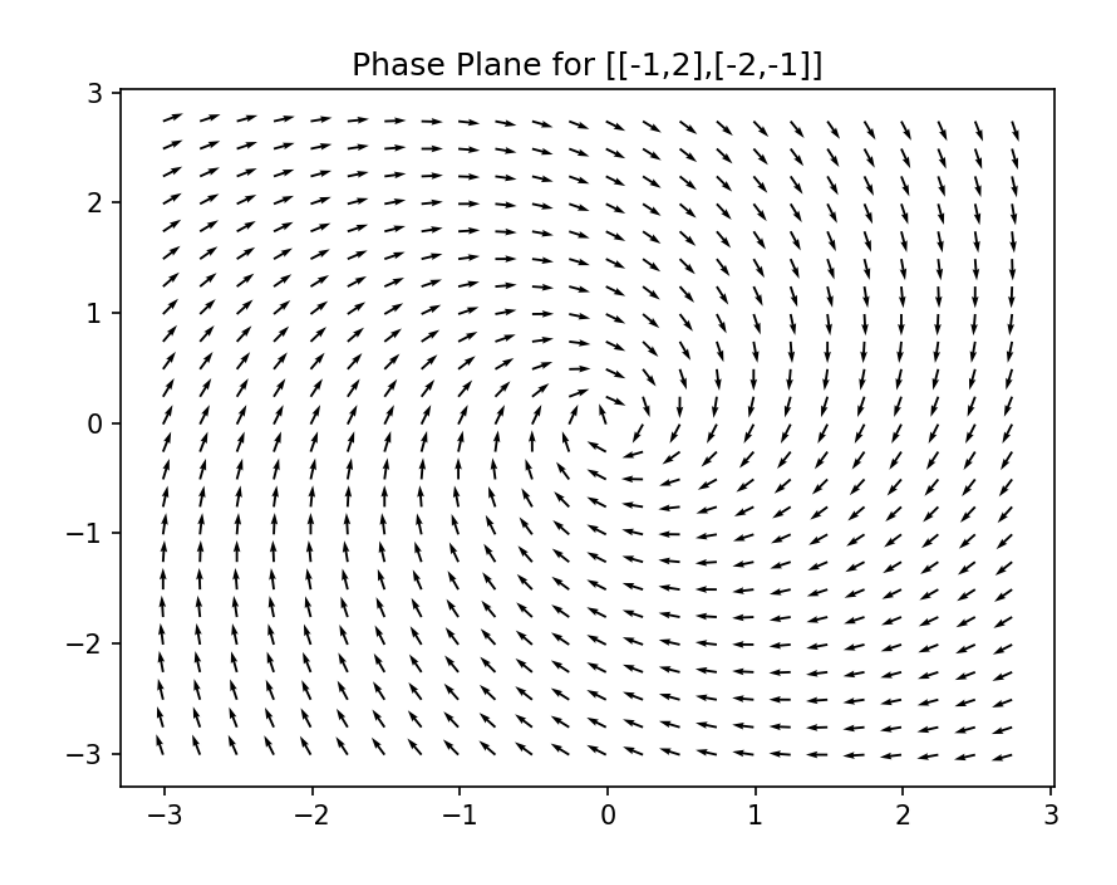

Notice how the paths spiral into the origin (spiral sink)

Example 2: x' = [ [0, 1], [-10, 2] ]x

4/15/2021 Notes7\_6

```
In [6]: |t=symbols('t')
        x1=Function('x1')
        x2=Function('x2')
        deq1=diff(x1(t),t)-x2(t)deq2=diff(x2(t),t)+10*x1(t)-2*x2(t)
        dsolve([deq1,deq2])
In [7]: matplotlib notebook
In [8]: X1, X2 = np.meshgrid(np.arange(-3.01, 2.99, .25), np.arange(-3.01, 2.99, .2
        5)) # adjust domain and range and spacing as needed
        X1p = X2X2p = -10*X1+2*X2#Normalize the arrows by dividing by their magnitude (focus on direction)
        U=1/(X1p**2+X2p**2)**(0.5)*X1p
        V=1/(X1p**2+X2p**2)**(0.5)*X2p
        plt.figure()
        plt.title('Phase Plane for [[0,1],[-10,2]]')
        Q = plt.quiver(X1, X2, U, V) # draws the arrows at (X,Y) with slope dYdX
        print('Paths spiral away from the origin (spiral source)')
Out[6]: [Eq(x1(t), (C1*cos(3*t) + C2*sin(3*t))*exp(t)),Eq(x2(t), (C1*(-3*sin(3*t) + cos(3*t)) + C2*(sin(3*t) + 3*cos(3*t))) * exp(t))]
```
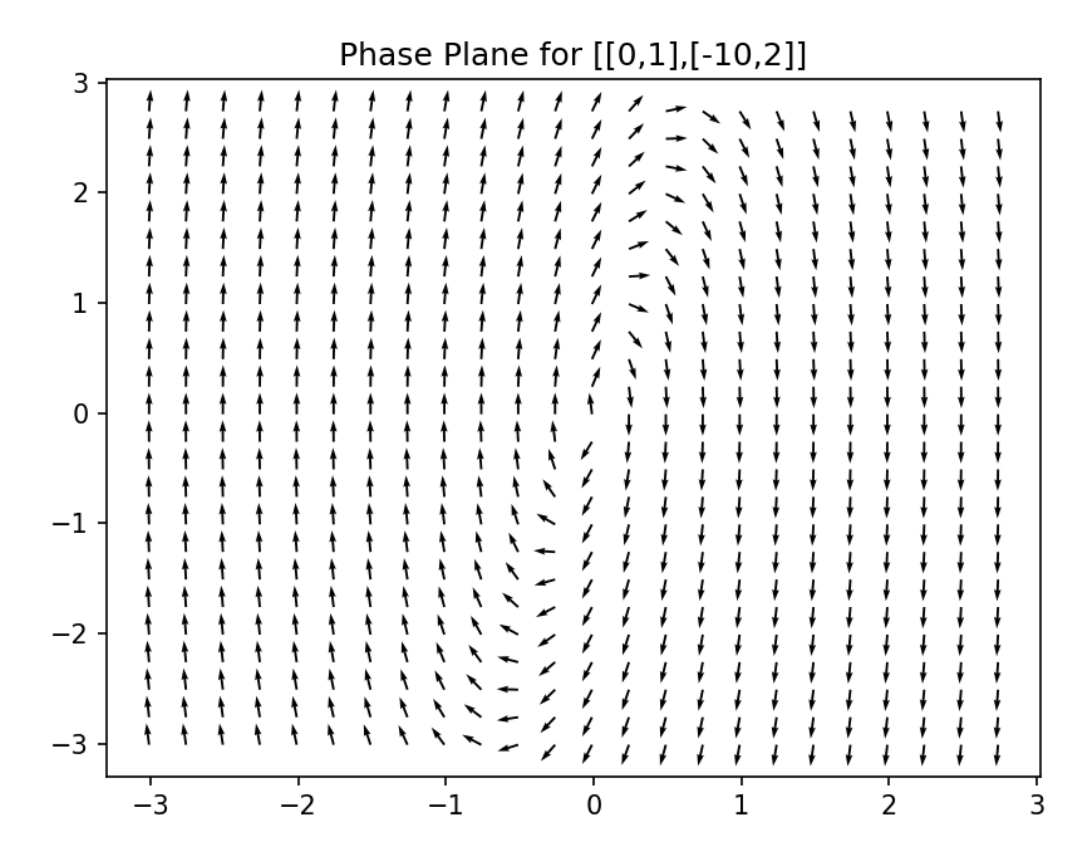

Paths spiral away from the origin (spiral source)

Example 3: x' = [ [1 -1], [5 -3]]x

```
In [9]: |t=symbols('t')
         x1=Function('x1')
         x2=Function('x2')
         deq1=diff(x1(t),t) - x1(t) + x2(t)deq2=diff(x2(t),t)-5*x1(t)+3*x2(t)
         dsolve([deq1,deq2])
In [10]: matplotlib notebook
In [11]: X1, X2 = np.meshgrid(np.arange(-3.01, 2.99, .25), np.arange(-3.01, 2.99, .2
         5)) # adjust domain and range and spacing as needed
         X1p = X1-X2X2p = 5 * X1 - 3 * X2#Normalize the arrows by dividing by their magnitude (focus on direction)
         U=1/(X1p**2+X2p**2)**(0.5)*X1p
         V=1/(X1p**2+X2p**2)**(0.5)*X2p
         plt.figure()
         plt.title('Phase Plane for [[1,1],[5,-3]]')
         Q = plt.quiver(X1, X2, U, V) # draws the arrows at (X,Y) with slope dYdX
 Out[9]: [Eq(x1(t), (-C1*cos(t) - C2*sin(t))*exp(-t)),Eq(x2(t), (C1*(-sin(t) - 2*cos(t)) + C2*(-2*sin(t) + cos(t))) *exp(-t))]
```
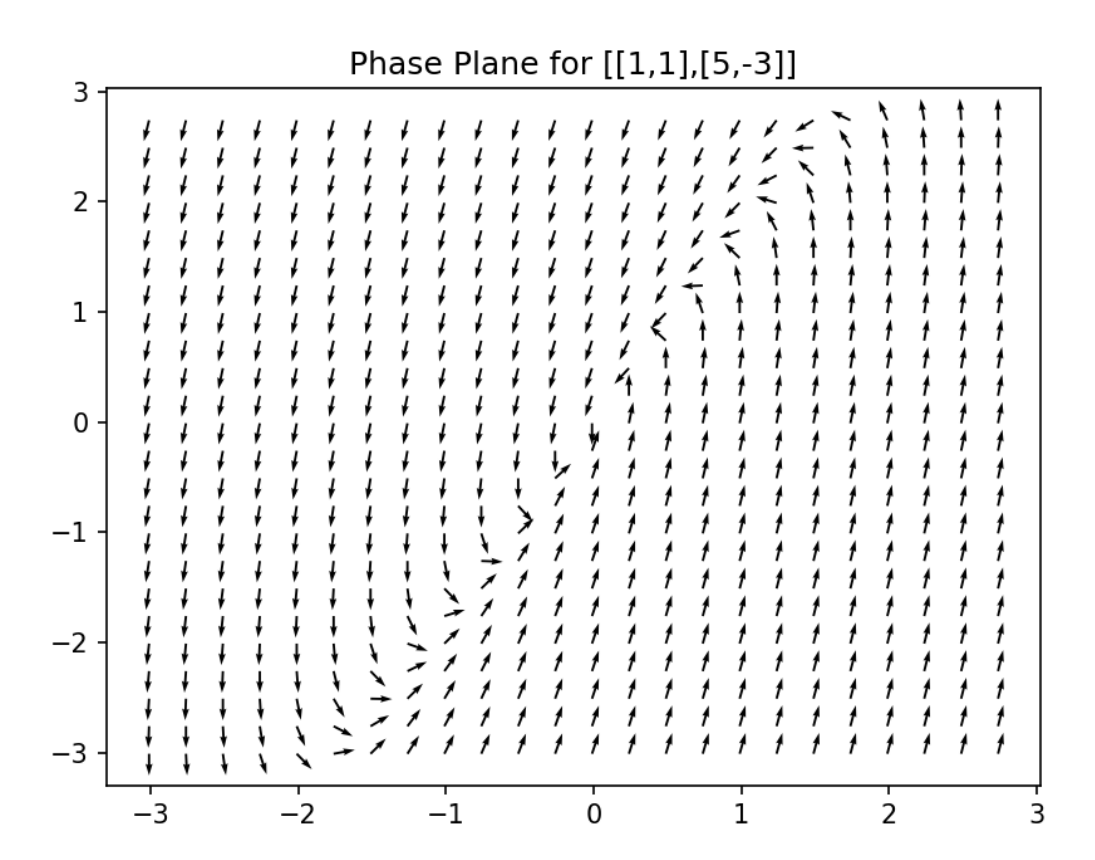

## 4/15/2021 Notes7\_6

Example 4:  $x' = [0, -5]$ , [1 a] ]x (Examples of phase plots in different intervals shown)

```
In [9]: matplotlib notebook
In [12]: # Examples of phase planes
         # a = -10
         import numpy as np
         import matplotlib.pyplot as plt
         X1, X2 = np.meshgrid(np.arange(-3.01, 2.99, .25), np.arange(-3.01, 2.99, .2
         5)) # adjust domain and range and spacing as needed
         X1p = -5*X2X2p = X1-10*X2#Normalize the arrows by dividing by their magnitude (focus on direction)
         U=1/(X1p**2+X2p**2)**(0.5)*X1p
         V=1/(X1p**2+X2p**2)**(0.5)*X2p
         plt.figure()
         plt.title('Phase Plane for [[0,-5],[1,-10]]')
```

```
Q = plt.quiver(X1, X2, U, V) # draws the arrows at (X,Y) with slope dYdX
```
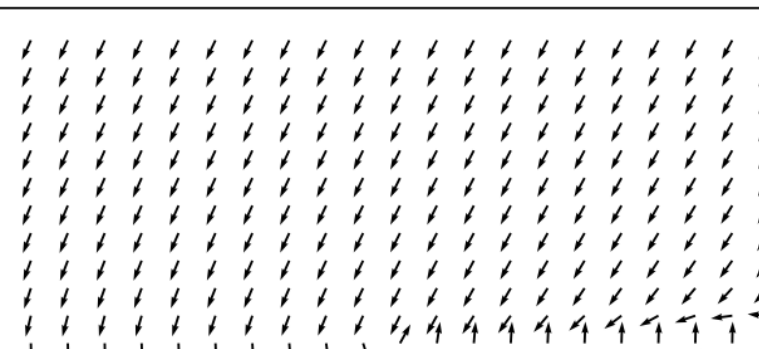

Phase Plane for [[0,-5],[1,-10]]

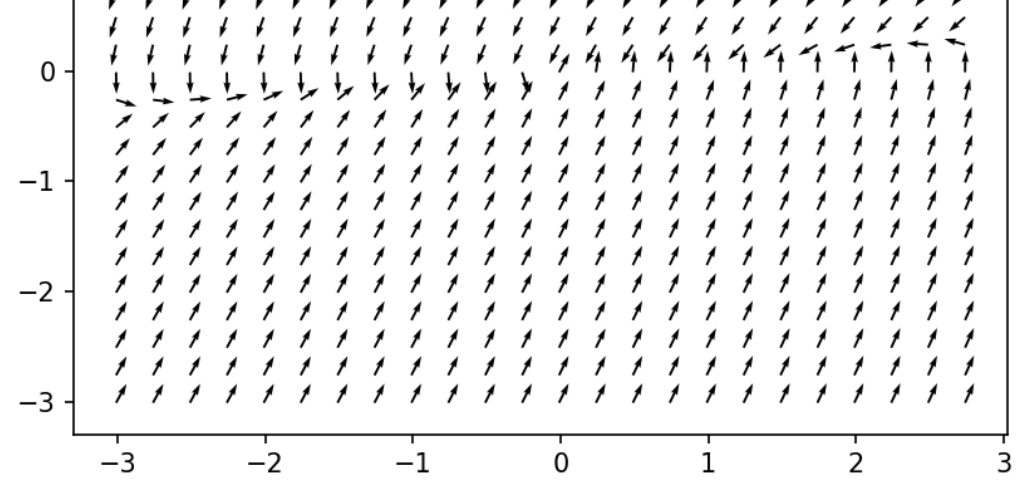

3

 $\overline{2}$ 

 $\mathbf{1}$ 

In [13]: *# a = -3* **import numpy as np import matplotlib.pyplot as plt** X1, X2 = np.meshgrid(np.arange(-3.01, 2.99, .25), np.arange(-3.01, 2.99, .2 5)) *# adjust domain and range and spacing as needed*  $X1p = -5*X2$  $X2p = X1-X2$ *#Normalize the arrows by dividing by their magnitude (focus on direction)* U=1/(X1p\*\*2+X2p\*\*2)\*\*(0.5)\*X1p V=1/(X1p\*\*2+X2p\*\*2)\*\*(0.5)\*X2p plt.figure() plt.title('Phase Plane for [[0,-5],[1,-3]]') Q = plt.quiver(X1, X2, U, V) *# draws the arrows at (X,Y) with slope dYdX*

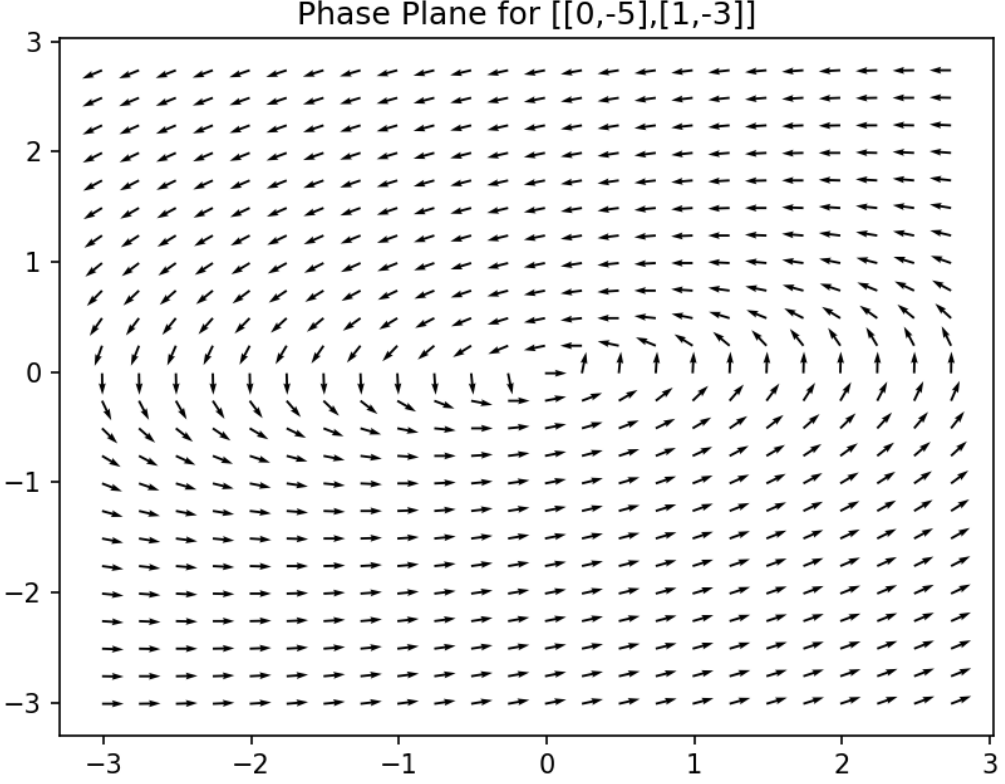

Phase Plane for [[0,-5],[1,-3]]

In  $[14]$ :  $# a = 0$ **import numpy as np import matplotlib.pyplot as plt** X1, X2 = np.meshgrid(np.arange(-3.01, 2.99, .25), np.arange(-3.01, 2.99, .2 5)) *# adjust domain and range and spacing as needed*  $X1p = -5*X2$  $X2p = X1$ *#Normalize the arrows by dividing by their magnitude (focus on direction)* U=1/(X1p\*\*2+X2p\*\*2)\*\*(0.5)\*X1p V=1/(X1p\*\*2+X2p\*\*2)\*\*(0.5)\*X2p plt.figure() plt.title('Phase Plane for [[0,-5],[1,0]]') Q = plt.quiver(X1, X2, U, V) *# draws the arrows at (X,Y) with slope dYdX*

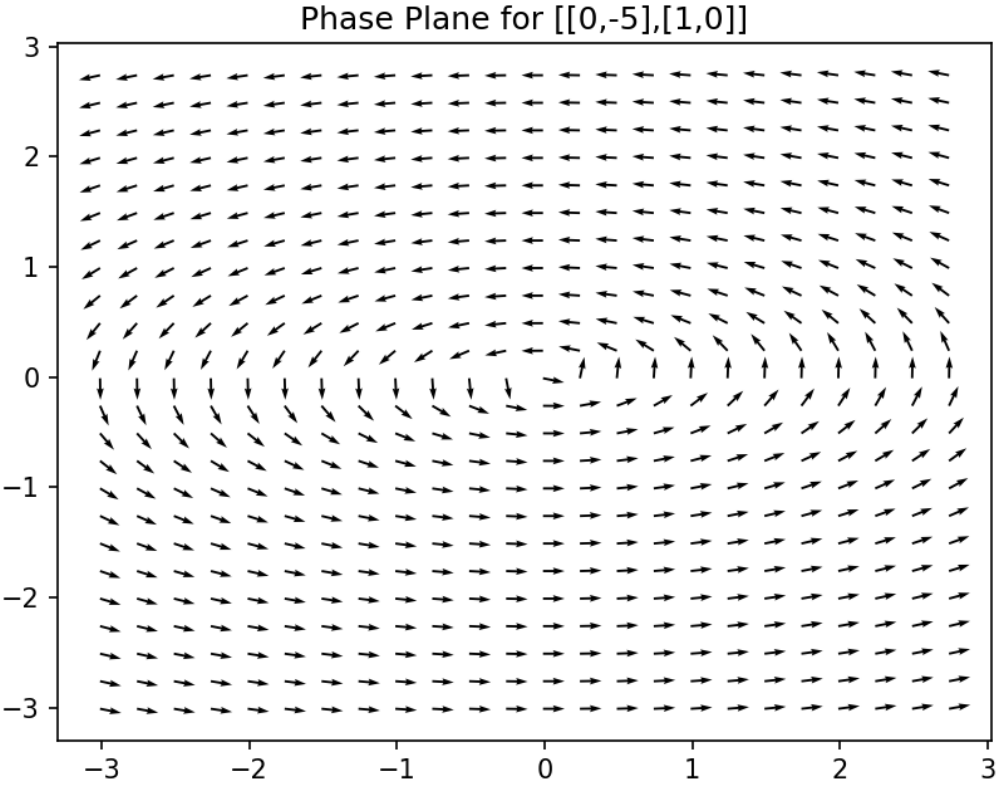

Phase Plane for [[0,-5],[1,0]]

In  $[15]:$  #  $a = 3$ **import numpy as np import matplotlib.pyplot as plt** X1, X2 = np.meshgrid(np.arange(-3.01, 2.99, .25), np.arange(-3.01, 2.99, .2 5)) *# adjust domain and range and spacing as needed*  $X1p = -5*X2$  $X2p = X1+3*X2$ *#Normalize the arrows by dividing by their magnitude (focus on direction)* U=1/(X1p\*\*2+X2p\*\*2)\*\*(0.5)\*X1p V=1/(X1p\*\*2+X2p\*\*2)\*\*(0.5)\*X2p plt.figure() plt.title('Phase Plane for [[0,-5],[1,3]]') Q = plt.quiver(X1, X2, U, V) *# draws the arrows at (X,Y) with slope dYdX*

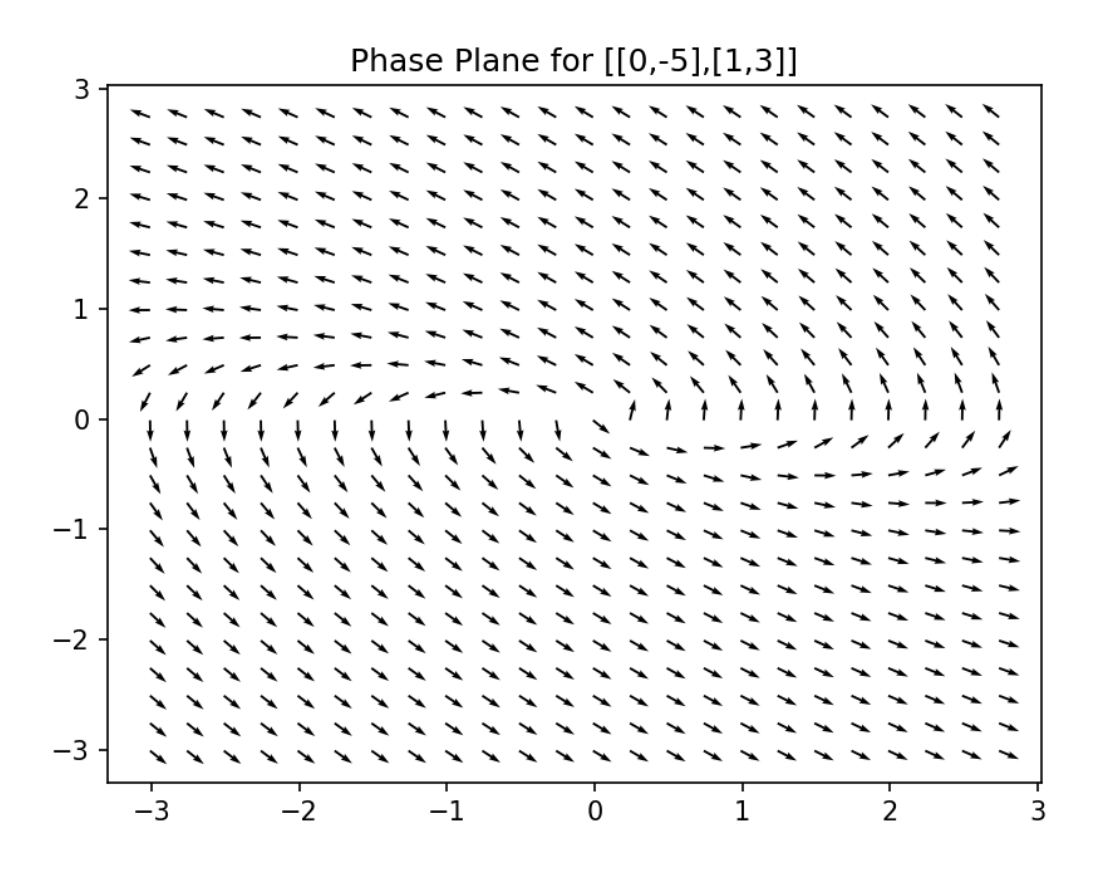

In  $[16]$ :  $# a = 10$ **import numpy as np import matplotlib.pyplot as plt** X1, X2 = np.meshgrid(np.arange(-3.01, 2.99, .25), np.arange(-3.01, 2.99, .2 5)) *# adjust domain and range and spacing as needed*  $X1p = -5*X2$  $X2p = X1+10*X2$ *#Normalize the arrows by dividing by their magnitude (focus on direction)* U=1/(X1p\*\*2+X2p\*\*2)\*\*(0.5)\*X1p V=1/(X1p\*\*2+X2p\*\*2)\*\*(0.5)\*X2p plt.figure() plt.title('Phase Plane for [[0,-5],[1,10]]') Q = plt.quiver(X1, X2, U, V) *# draws the arrows at (X,Y) with slope dYdX*

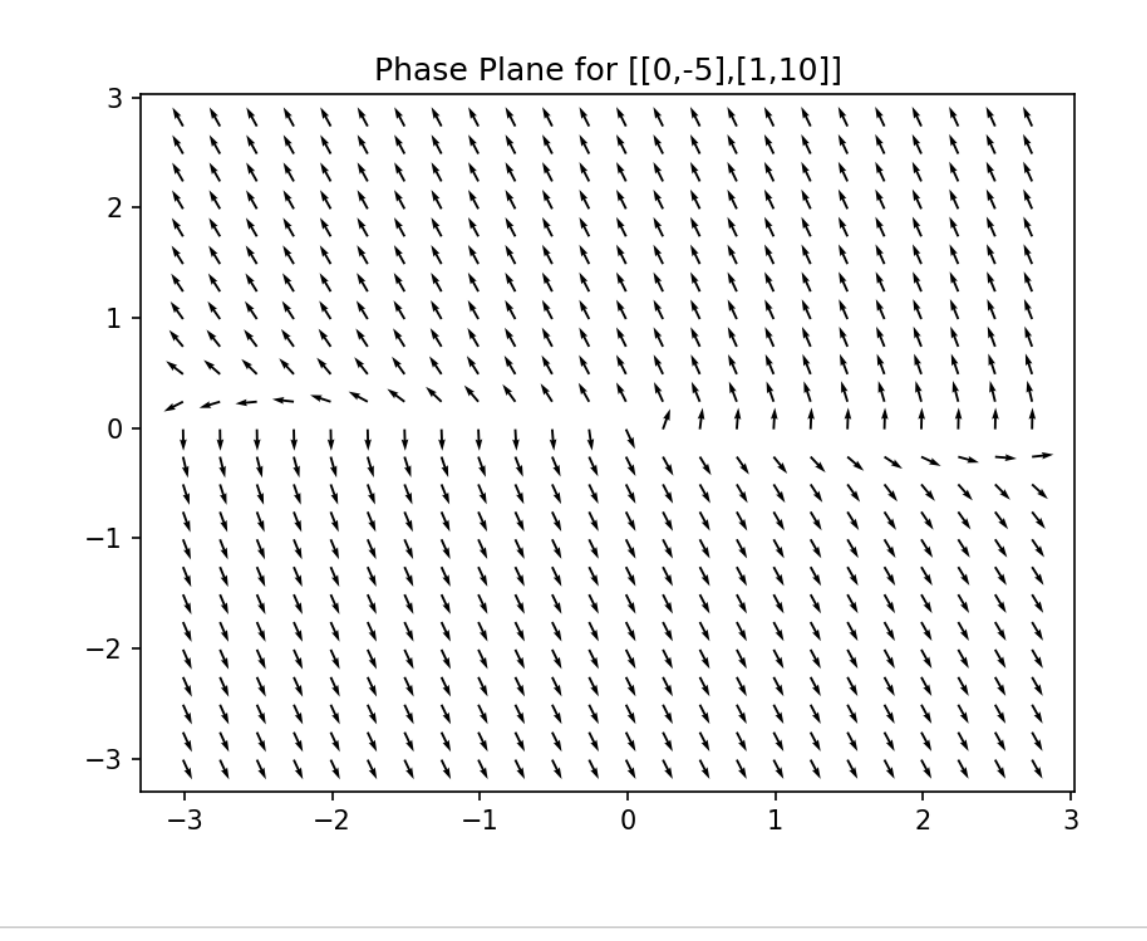

In [ ]: